### Persistence and Object-Relational Mapping

James Brucker

Goal

Applications need to **save** data to *persistent storage*.

□ Persistent storage can be database, directory service, plain files, spreadsheet, cloud service, ...

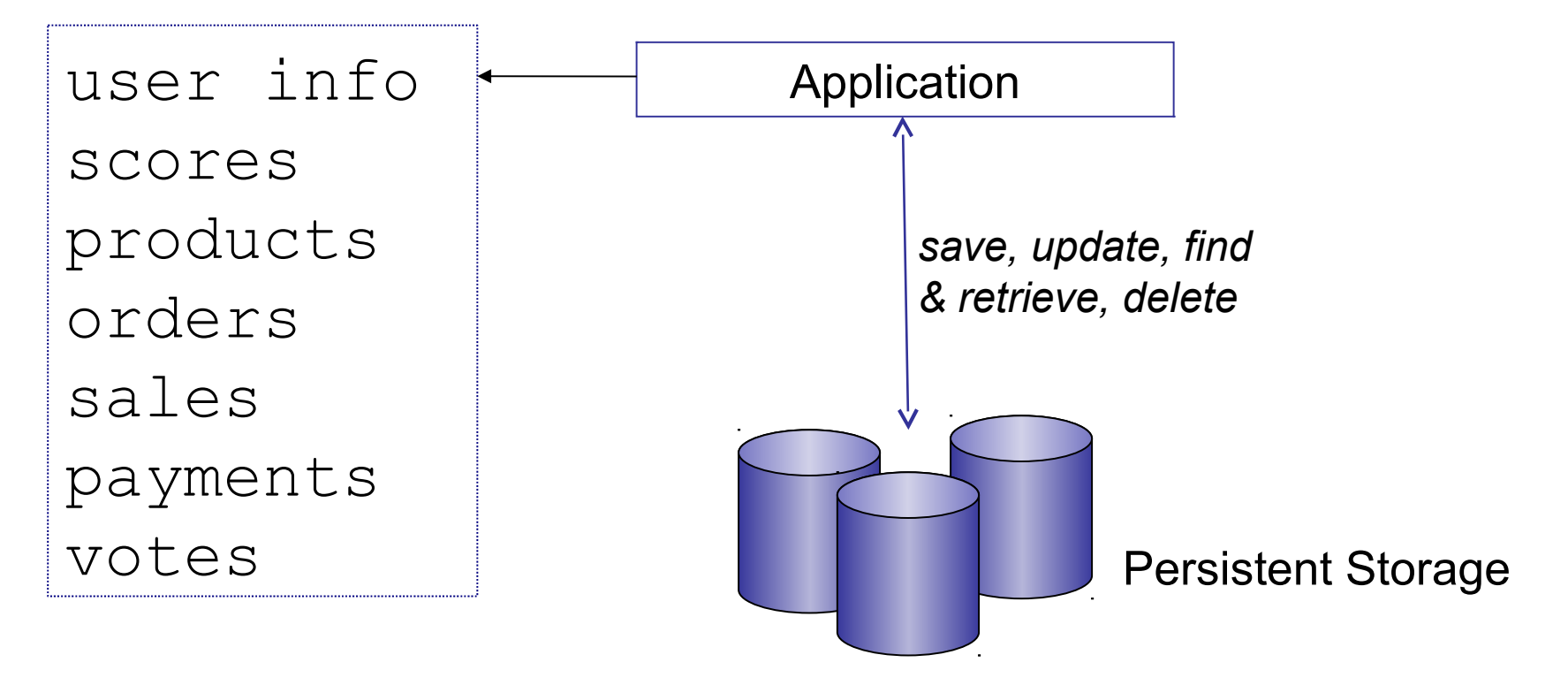

## Abstraction - just do it

■ We want to **abstract** (hide) details of <u>how</u> data is being saved and retrieved.

□ The application only knows *what* it wants done (save, retrieve, update), not *how*.

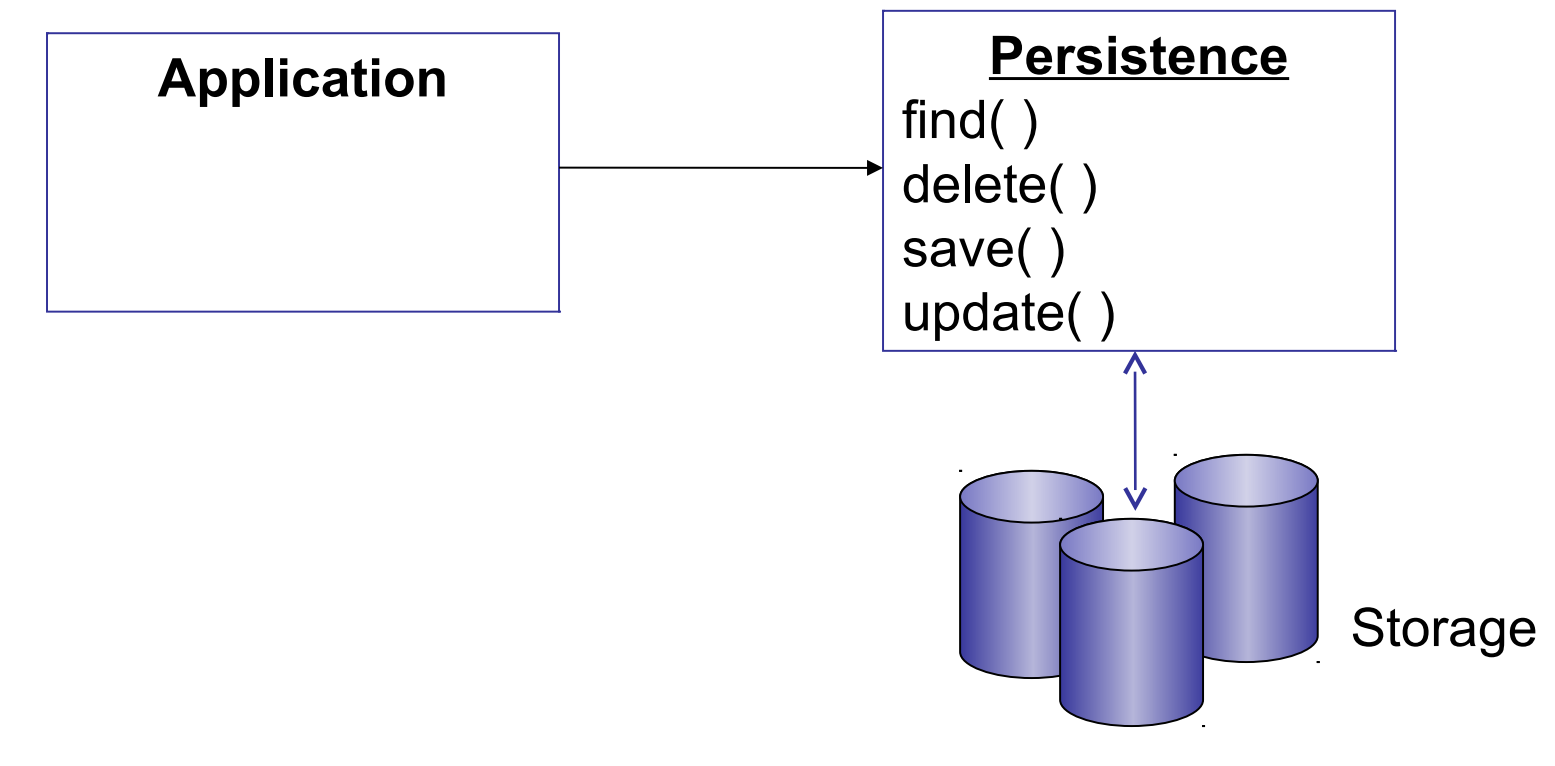

## **Terminology**

*Persistence* - *prolonged existence of something.* In software, persistence refers to preserving the existence of data after program stops.

*Entity* - *something with a distinct, independent existence.*

Software entity: an object that can exist (persist) from one program execution to the next.

### Saving & Recreating Objects

An object's attributes are similar to the fields in a table.

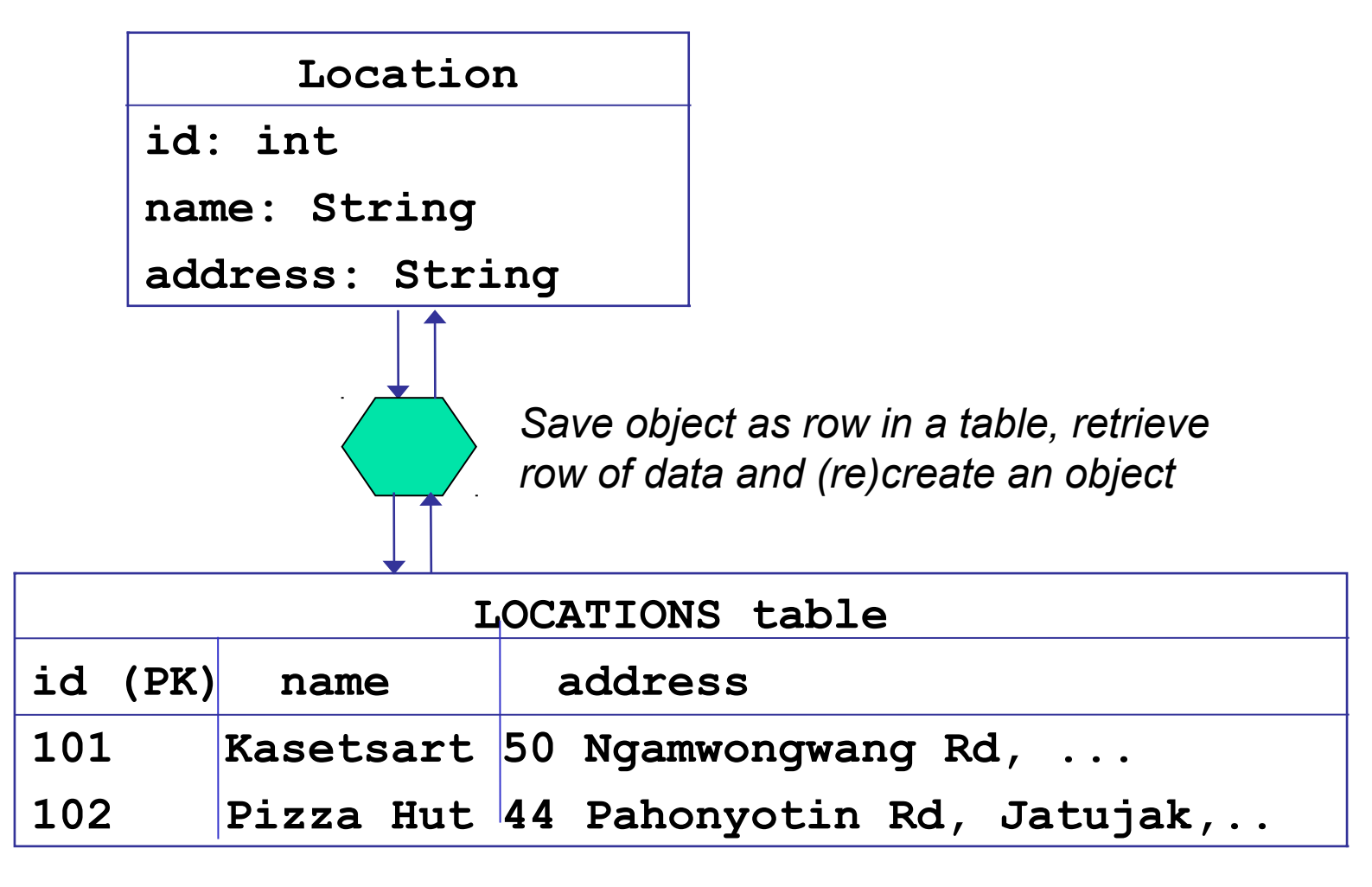

# Mapping an Object

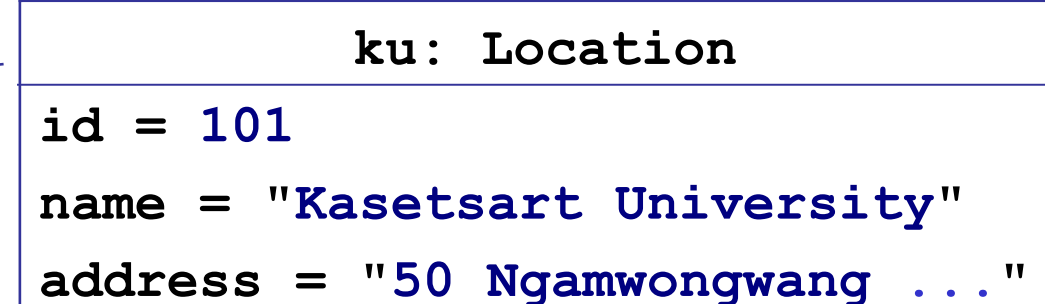

```
object diagram
```
**save( )**

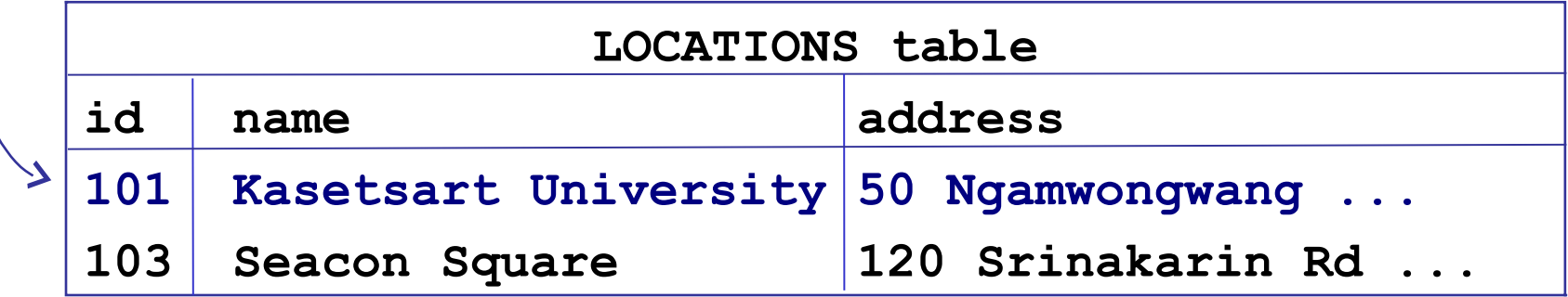

## Object-Relational Mapping

#### Purpose

- $\Box$  save an object to a database table(s)
- $\Box$  recreate object(s) using data from a database
- save and recreate *associations* between objects

#### Design Goals

- □ separate the O-R mapping service from our application
- **abstract details** of how its done -- app just calls save()
- **preserve identity** don't create 2 copies of same object
- **localize** the impact of change in the database.

#### An Example

#### An Event Manager application with these classes:

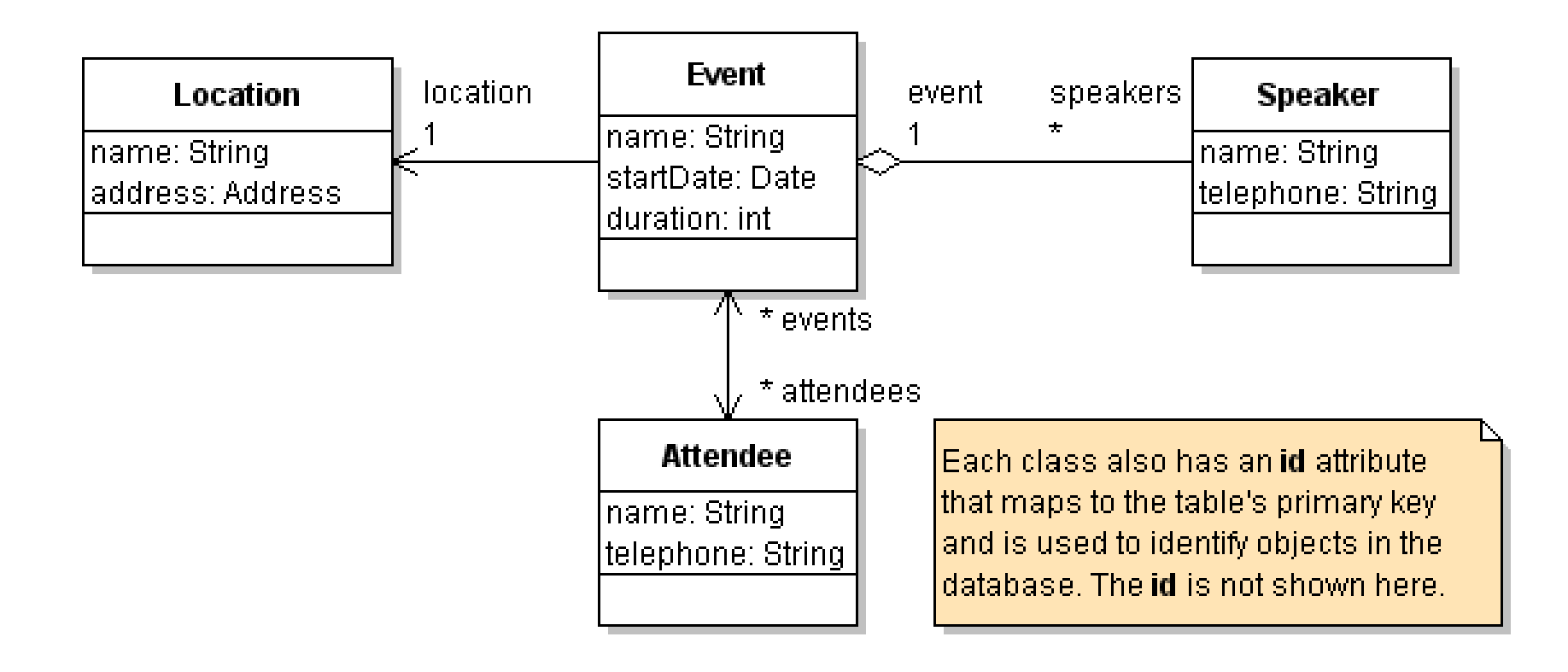

## Object-Relational Mapping details

Each *entity* class needs an id field that is PK in table.

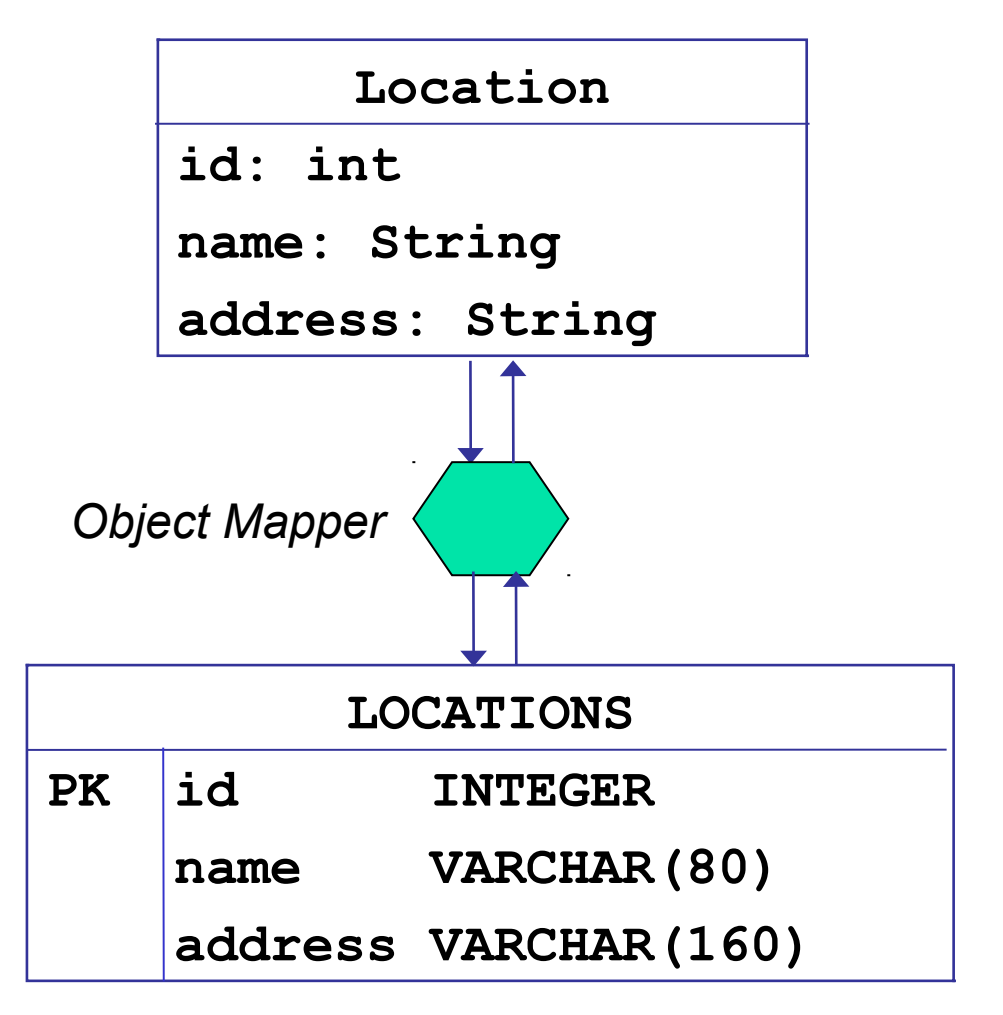

#### **Class**

*should have an identifier attribute*

#### **Object Mapper**

*save objects to rows in tables, retains uniqueness*

#### **Database Table**

*identifier is usually the primary key of table*

#### Code for ORM

```
ku = Location( "Kasetsart University",
                 "50 Ngamwongwang Road, Bangkok" );
# save it!
object_mapper.save( ku )
# object_mapper assigns an id to object
print( ku.id )
101
```
Issues:

- mapper should choose a unique ID for each saved object
- what if same data (Kasetsart University) is already in the table?

#### Finding and Retrieving an Object

**# find by id (only one match possible)**

**ku1 = object\_mapper.find(id=101)**

**# find by name (may have many matches)**

**list = object\_mapper.find(name="Kasetsart University")**

Does object\_mapper always return the same object?

$$
kul = object_mapper.find(id=101)
$$

 $ku2 = object mapper.find(id=101)$ 

 $kul == ku2 => true or false?$ 

#### Essential Operations: CRUD

Most common persistence operations are:

**Create save a new object to the database** 

**R**etrieve an object (or objects) from the database

**U**pdate data for an object already in database

**Delete object data from the database** 

#### Which one is most *Complex*?

Of the 4 CRUD operations, which do you think is the most complex to provide?

**Create save a new object to the database** 

**R**etrieve an object from the database

**U**pdate data for an object already in database

**Delete object data from the database** 

# Providing CRUD

Simple:

 **C**reate save( object )

**U**pdate update( object ) or save(object)

**Delete** delete( object)

Complex:

Retrieve one object by  $id = get(id)$ 

Retrieve all objects

 Retrieve using a query expression: *address contains "Bangkok" or population* > *1000000*

Retrieve first 10 objects, sorted by date

#### Try ORM in Django

cmd> **python manage.py shell**

>>> **from polls.models import Question**

```
>>> q = Question(question_text="Understand ORM?")
```

```
\Rightarrow \Rightarrow q.pub date = datetime.now()
```

```
>>> q.id
```

```
(nothing is printed)
```

```
>>> q.save( )
```

```
>>> q.id
```

```
6
```

```
>>> Question.objects.all( )
<QuerySet: [..., <Question: Understand ORM?>,...
```
# Try it in Django

```
# Change something, then update data in database
```

```
>>> q.question_text = "Next question?"
```

```
>> q.save()
```
**# Did it update the question in database?**

```
>>> Question.objects.get( id=6 )
```
**<Question: Next Question?>**

```
# Can we delete it from database?
```

```
>>> q.delete( )
```

```
>>> Question.objects.get( id=6 )
```
**DoesNotExist: Question matching query does not** 

```
 exist.
```
### Design of a Persistence Service

2 Design Patterns for a persistence service

**Data Access Objects** - define a **separate class** that is responsible for persistence services. Your app calls the DAO class to save/retrieve objects.

**Active Object Pattern** - entity classes perform CRUD operations themselves.

- Behavior is defined in a *superclass*.
- Each entity is a **subclass** and *inherits* the CRUD operations, so no new code is needed.

#### *Which Design does Django Use?*

Data Access Objects - define a **separate class** that is responsible for saving & recreating objects. Your app calls the DAO class to save/retrieve objects.

Active Object Pattern - entity classes perform CRUD operations themselves.

- Behavior is defined in a *superclass*.
- Each entity is a **subclass** and *inherits* the CRUD operations, so no new code is needed.

#### Data Access Object Pattern

A separate class provides persistence services.

Append "Dao" to the class name, e.g. **EventDao**.

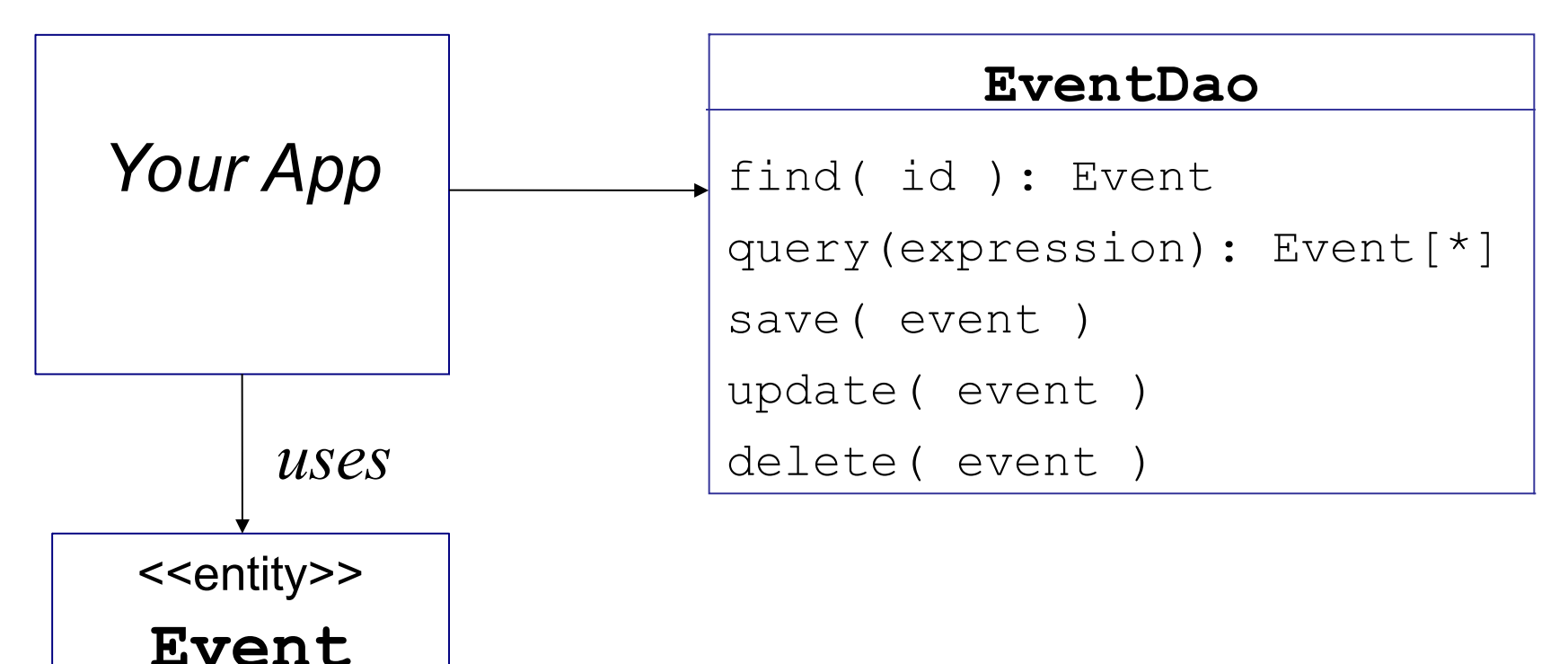

## Active Object Pattern

- A super-class provides persistence operations.
- Entity classes are subclasses & inherit the behavior.

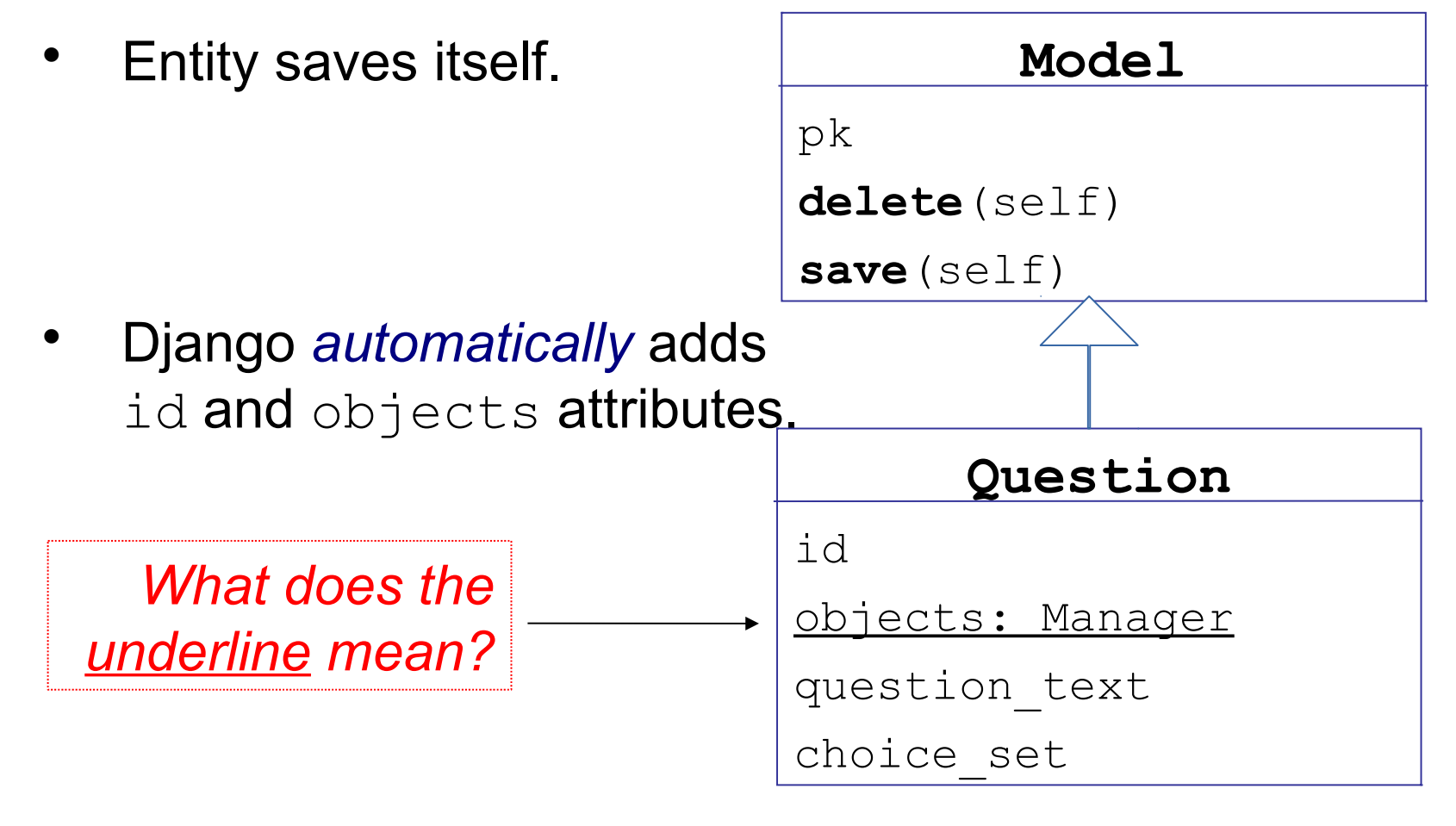

## SQL Data Types

Each field in a database table has a fixed data type.

- But SQL data types are not the same as Python or Java data types.
- CHAR(20), CHARACTER(20) fixed length string
- VARCHAR(200) variable length string
- $BOOLEAN$   $0 = false$ ,  $x = true$
- SMALLINT 2-byte integer
- INT 4-byte integer
- FLOAT 8-byte floating pt (double)

DECIMAL(n,p) stored in decimal (base 10) format

## Mapping Data Types

Ambiguity in converting data type from Python (or Java) to SQL data type.

Example: how to save a Python **str** variable?

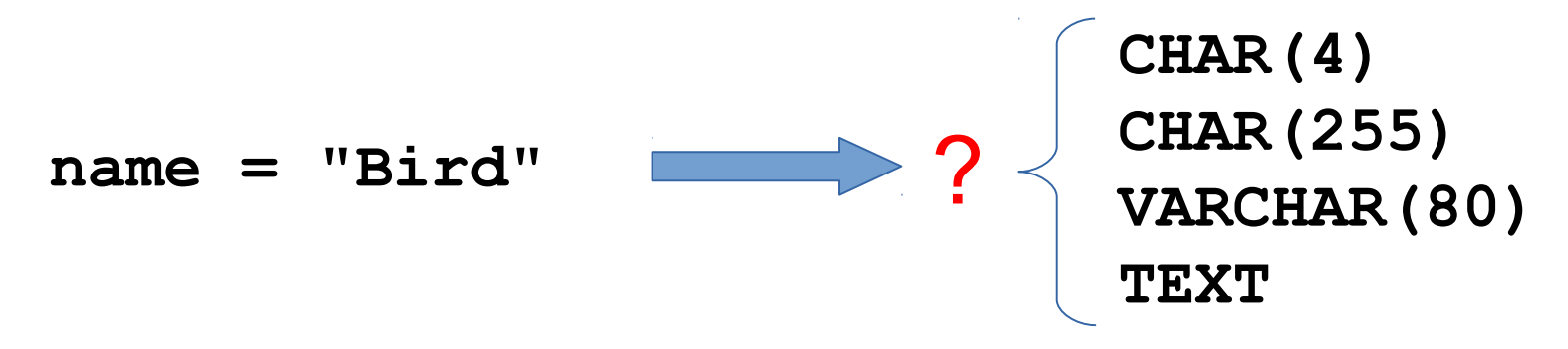

Mapping dates and times is even more ambiguous!

# Django: programmer must specify

Persistent fields in model classes must use model data types. Field sizes can be specified or use default size.

class Person(django.db.models.Model):

name = **models.CharField(max\_length=80)**

```
birthday = models.DateField(auto now=True)
```
email = models.EmailField(max length=254)

```
thai id = models.fntegerField(max length=13,
```
unique=True)

class BankAccount(django.db.models.Model):

balance = **models.DecimalField(decimal\_places=2)**

owner = models.ForeignKey('Person')

#### How to Save Associations?

Objects have associations (references) to other objects.

How can we save associations?

An Event has a Location:

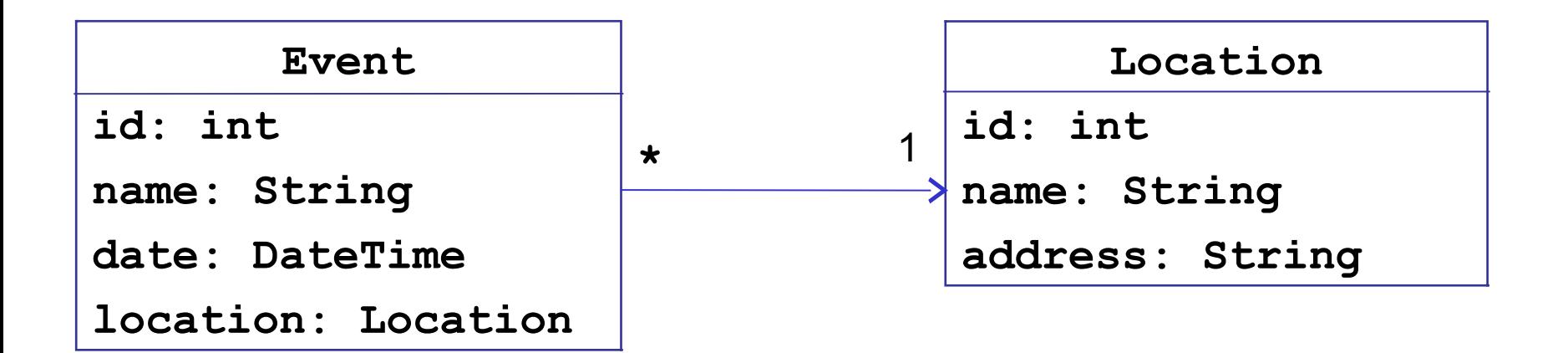

# O-R Mapping of n-to-1 Associations

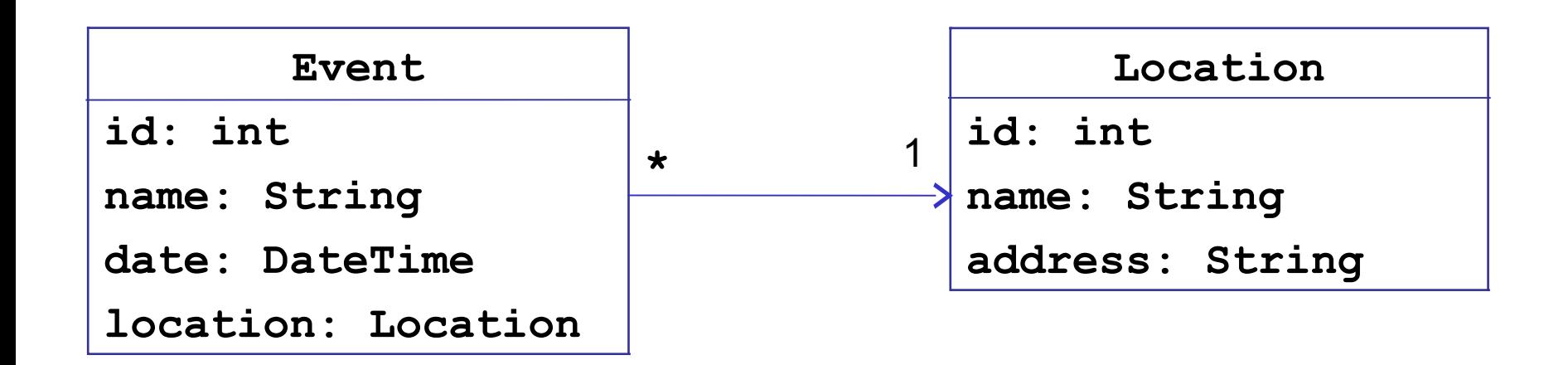

# O-R Mapping of n-to-1 Associations

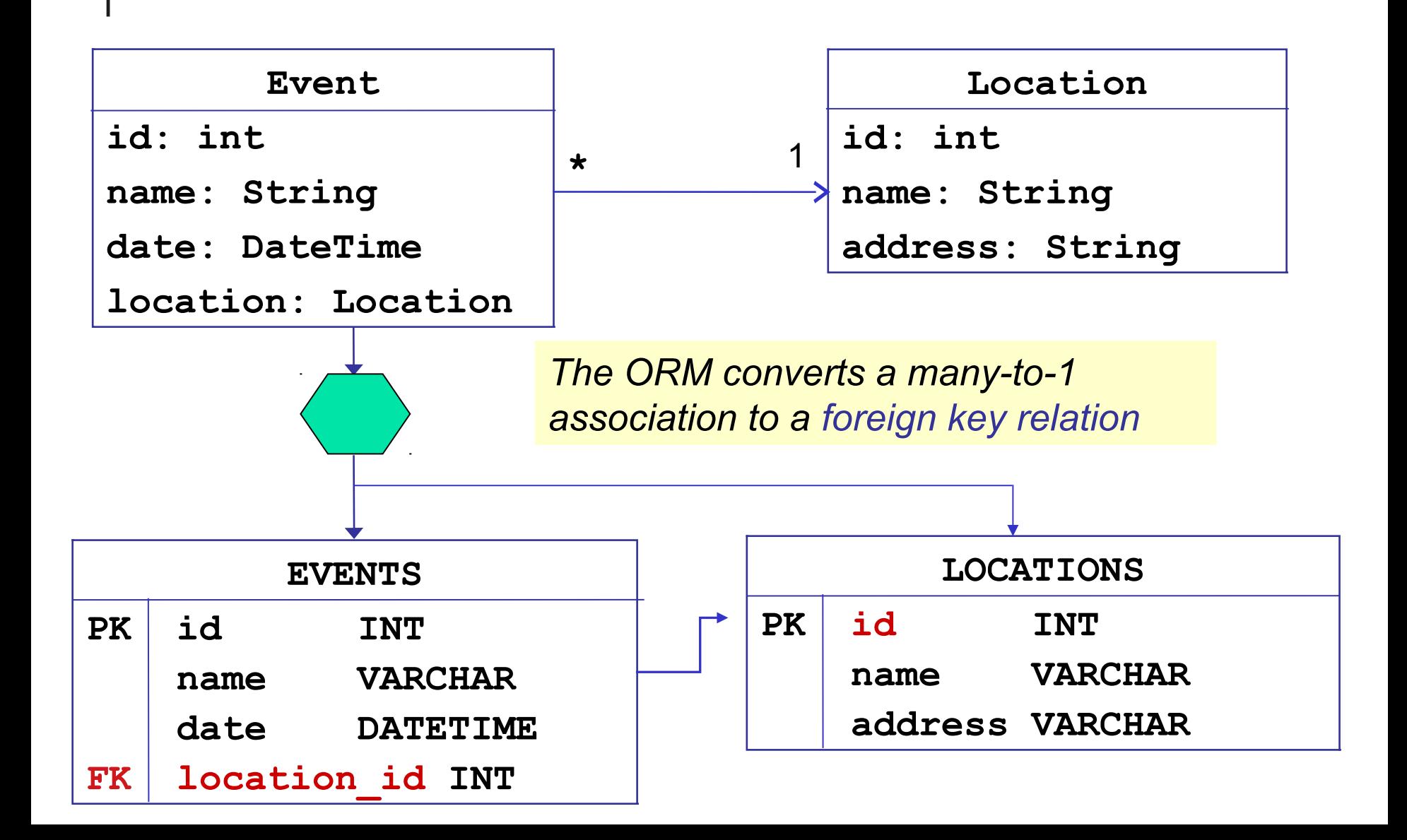

#### n-to-1 association in Django

You specify only the related class (Location),

not the name of field in the database.

```
class Event(models.Model):
     name = models.CharField('name',max_length=80)
     date = models.DateTimeField('date')
     location = models.ForeignKey(Location)
```
#### *Save What?*

```
event = Event( "BarCamp 2019" )
ku = Location( "Kasetsart University", "..." )
# Yeah! Bar Camp is coming to KU!
event.set_location( ku )
event.set_date( datetime.date(2019, 11, 25) )
# save the event
object_mapper.save( event )
```
*Did object mapper save the location, too?*

*Or do we have to save location ourselves?*

#### Fetching an Event

```
# Retrieve the event
event2 = object_mapper.find( name="BarCamp 2019" )
# object mapper finds the event...
print( event2.name )
"BarCamp 2019"
# did it recreate the location, too?
print( event2.location.name )
???
```
*When we retrieve an event,* 

*does the ORM retrieve the location object, too?*

#### *Cascading*

When you save, update, delete an object in database...

are associated objects also saved/updated/deleted?

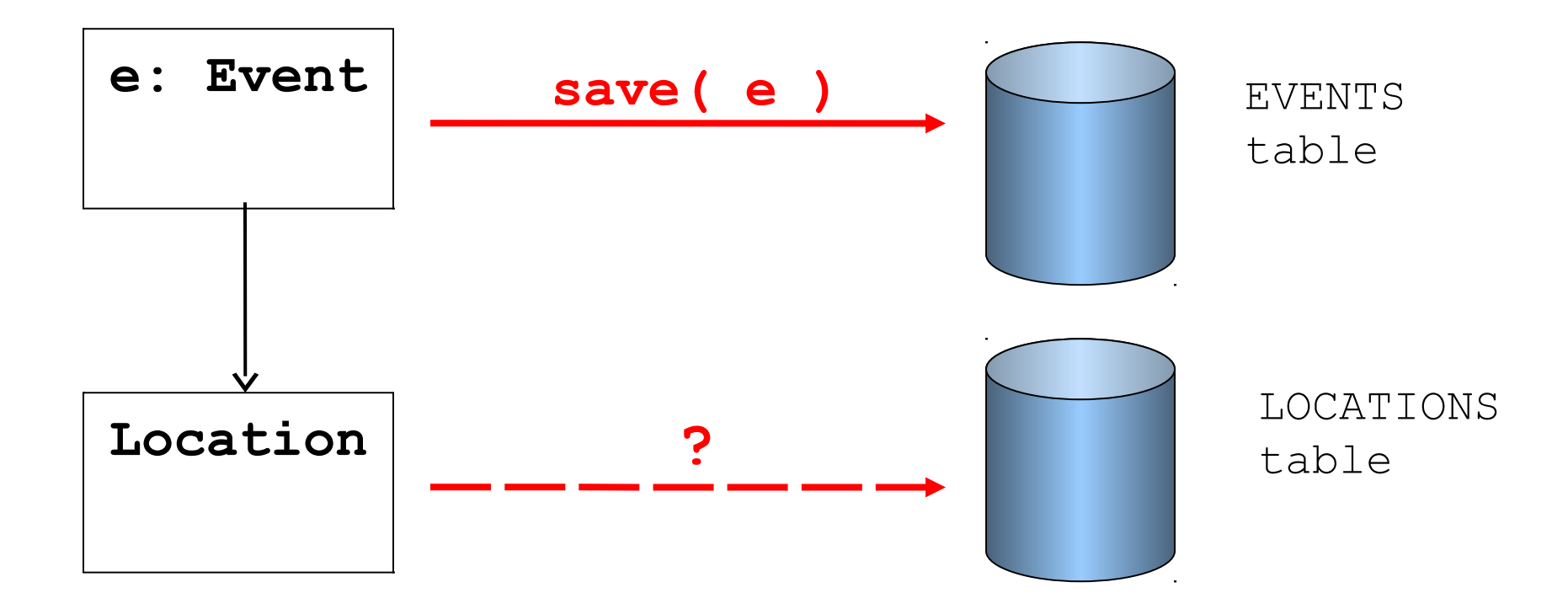

#### *Cascading*

Cascading means that an operation on one object should propagate (or cascade) to related objects.

Cascade = true: when you save an Event, save its Location, too (if necessary).

Cascade = false: when you save an Event, don't save its Location. Programming should save Location *first* so that Location has an id.

#### Frameworks Provide Cascading

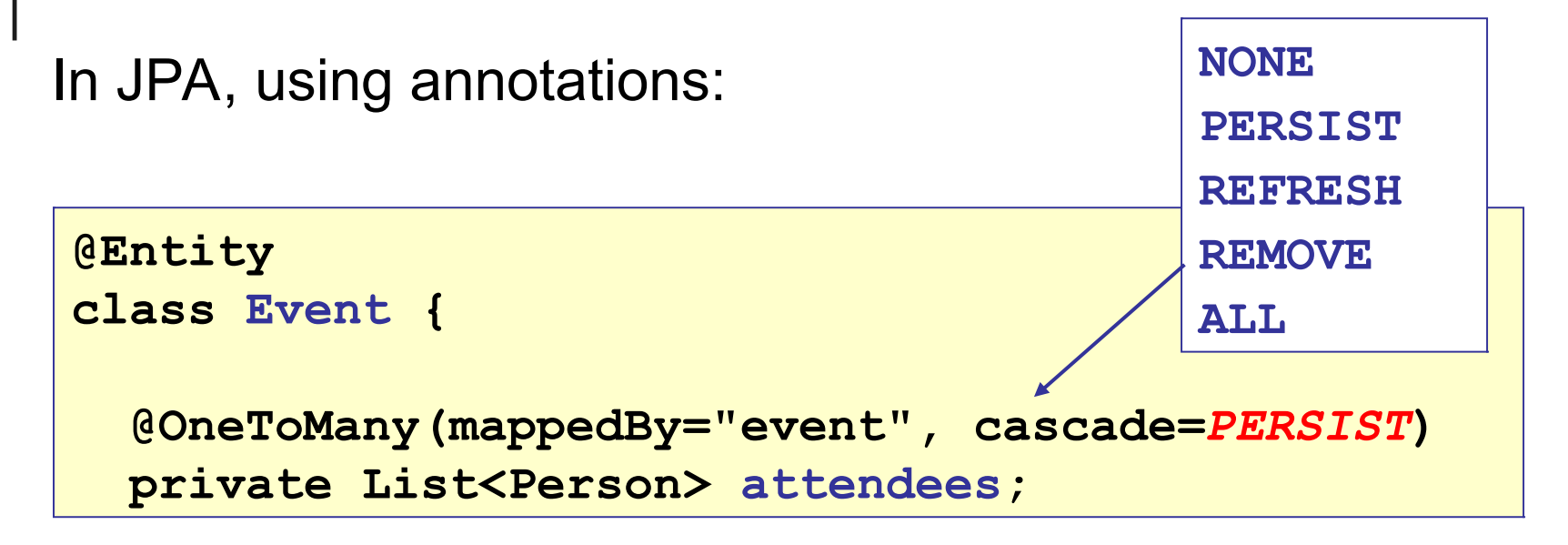

#### Does Django do cascading save?

Try it with the polls app:

```
>>> c1 = Choice(choice_text="First Choice")
>>> q = Question(question_text="What's your choice?")
>>> q.choice_set.add( c1 )
TraceBack...
ValueError: <Choice: First Choice> isn't saved.
```
Django wants you to save associated objects yourself.

#### Django Cascading Delete

Specify that question.delete() should *cascade*

```
class Choice(models.Model):
     """A possible answer to a poll Question"""
     choice_text = models.CharField(max_length=80)
     question = models.ForeignKey(Question,
                   on_delete=models.CASCADE)
```
When you delete a question, all it's choices are deleted, too.

#### Other Kinds of Associations

There are other cases that ORM must handle:

- 1-to-many and many-to-many associations
- object containing an *ordered* collection, such as List.

Django invisibly handles all these.

For other ORM frameworks like SQLAlchemy (Python) or JPA (Java) it helps to understand how framework handles associations.

Especially cascading save/delete and lazy or eager fetching.

## Django Query Methods

**Model.objects** provides many query methods and a simple query syntax.

Django has several built-in methods to compute sum, average, min, max, etc. for a QuerySet.

*To use Django effectively, you need to know how to use the query methods.*

*Making Queries in Django*

*https://docs.djangoproject.com/en/3.1/topics/db/ queries/*

#### Example of a Dumb Query

Find all poll questions containing the word "programming"

**questions = Question.objects.all() # Create a list of questions about "programming" qlist = [ q for q in questions if "programming" in q.question\_text ]**

#### Why is this inefficient?

Python Quiz:

what is **[q for q in questions if ...]** called?

#### Smarter Query

Let the database filter results for you:

```
questions = Question.objects.filter(
              question_text__icontains='programming')
# questions is a QuerySet. Convert to a list
qlist = list(questions)
```
#### Why is this more efficient?

- You don't retrieve lots of data that you don't want.
- You don't create objects that you don't need.

**# Find questions with pub\_date >= 1 Jan 2020 Question.objects.filter( pub\_date\_\_gte=datetime.date(2020,1,1) )**

#### Learn More

*Making Queries in Django*.

https://docs.djangoproject.com/en/3.1/topics/db/queries/

\* You don't need the URL, of course -- *you already have the Django documentation on your own computer, right?*

#### *Lazy Instantiation*

Another import ORM property.

Meaning is "*don't create objects until you need them*".

Django QuerySet uses this.

The Django docs describe *lazy instantiation*.

#### Persistence Frameworks

*SQLAlchemy - "the database toolkit for Python"*

- The most popular ORM framework for Python
- Excellent documentation

*EclipseLink - reference implementation* of the Java Persistence API (JPA) standard for Java

*ORMLite - easy to use Java ORM framework.*

- Has it's own API + provides JPA API.
- Excellent documentation